## **Math 27 Finding the Relative Maximum Graphically**

**Step 1)** Graph the function in the Standard Viewing Window.

**Step 2)** Adjust the window dimensions, [xMin, xMax] and [yMin, yMax], so that a relative maximum can be seen.

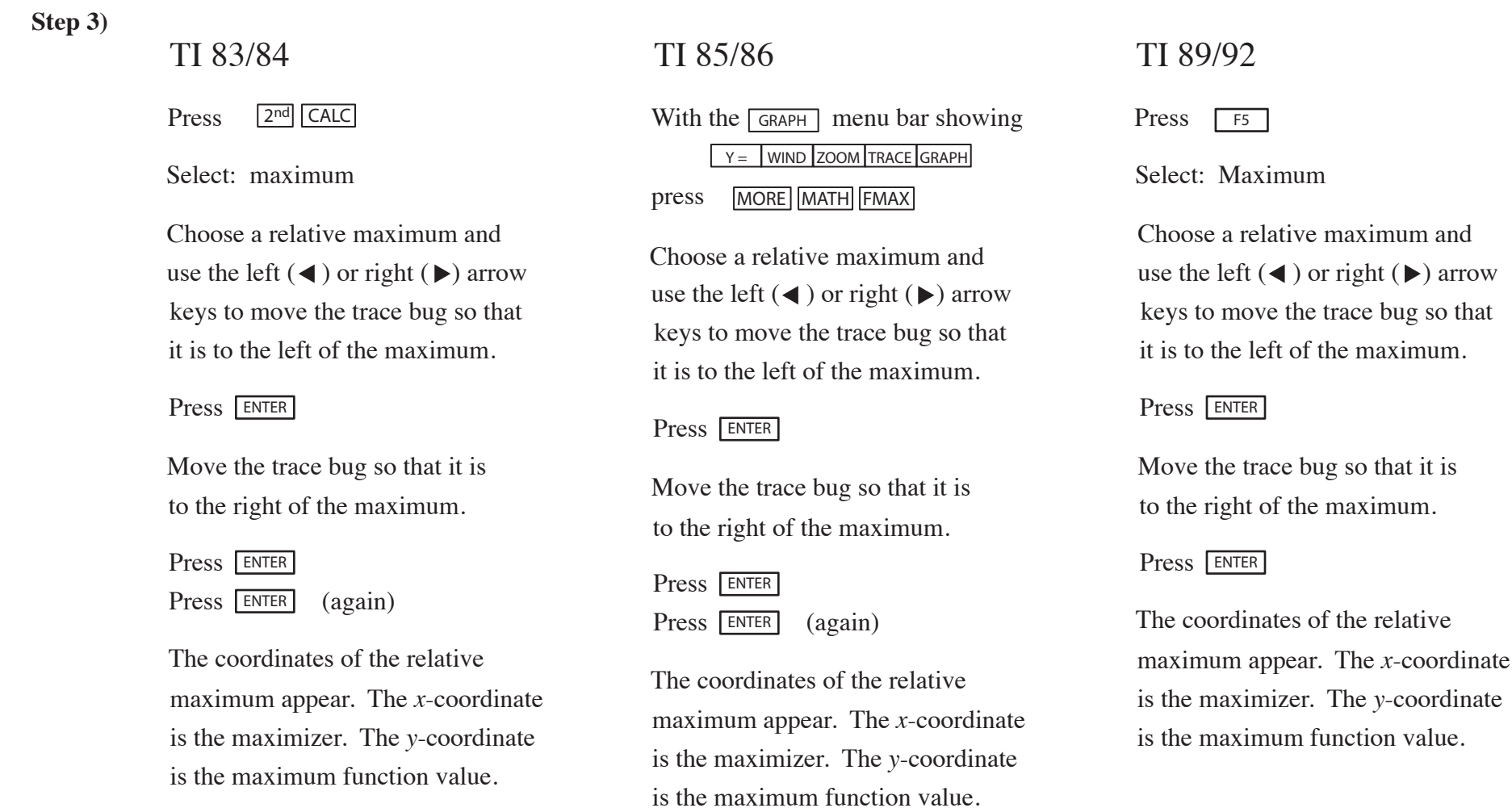